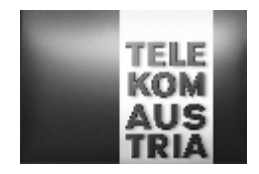

# **Leistungsbeschreibung Online Rechnungslegung (LB Online Rechnungslegung )**

Diese Leistungsbeschreibung gilt ab 1. Oktober 2008. Die am 16. Juli 2007 veröffentlichte vormals bezeichnete LB Online Rechnung Neu wird ab diesem Datum nicht mehr angewendet.

#### **1. Allgemeines**

Telekom Austria erbringt im Rahmen ihrer technischen und betrieblichen Möglichkeiten "Online Rechnungslegung" nach den Bestimmungen des Telekommunikationsgesetzes (TKG 2003), den Allgemeinen Geschäftsbedingungen der Telekom Austria für Kommunikationslösungen (AGB Komm), in der jeweils geltenden Fassung, sowie nach den maßgeblichen Leistungsbeschreibungen und Entgeltbestimmungen in der jeweils geltenden Fassung, insoweit keine von diesen abweichenden oder ergänzenden Regelungen getroffen werden, samt allfälligen schriftlichen Individualvereinbarungen.

Kunden, denen die Telekom Austria Rechnungen legt – ausgenommen sind insbesondere Rechnungen für Verkäufe in den Telekom Austria Shops –, bietet Telekom Austria jeweils nach Vereinbarung im Rahmen der technischen und betrieblichen Möglichkeiten folgende Leistungen an (siehe Produktbeschreibung):

- Online Rechnungslegung unter Verzicht auf eine Papierausfertigung
- Bezahlung von Rechnungen online, sofern keine Einziehungsermächtigung erteilt worden ist.

## **2. Produktbeschreibung**

### **2.1. Online Rechnungslegung**

Die Rechnungslegung erfolgt für Kunden, denen Telekom Austria Rechnungen legt online unter Verzicht auf eine Papierausfertigung. Der Kunde hat die Möglichkeit, seine Rechnung im Internet unter [www.telekom.at](http://www.telekom.at) im Kundenbereich abzurufen. Eine gedruckte Rechnung in Papierform wird standardmäßig nicht übermittelt. Für Unternehmer entspricht diese Rechnung den besonderen Anforderungen der elektronischen Rechnungslegung nach dem Umsatzsteuergesetz (§ 11 Abs 2 UStG) und berechtigt zum Vorsteuerabzug.

Die Rechnung gilt als zugegangen, wenn sie der Kunde unter gewöhnlichen Umständen abrufen kann (§ 12 E-Commerce-Gesetz). Ab diesem Zeitpunkt beginnen all jene Fristen zu laufen, die auf den Zugang oder die Zustellung der Rechnung abstellen (z.B. Einspruchsfristen). Der Kunde ist verpflichtet, sich so rechtzeitig Kenntnis über die Rechnungsdaten online zu verschaffen, dass er sämtlichen Rechten und Pflichten gegenüber Telekom Austria rechtzeitig nachkommen kann.

Die Information über das Vorliegen einer neuen Rechnung erfolgt per E-Mail oder sofern technisch möglich mittels einem anderem Verständigungs-Medium (z.B. SMS) an die vom Kunden bekannt gegebene gültige Informationsadresse (z.B. E-Mail Adresse, Handynummer). Jede Änderung dieser Informationsadresse hat der Kunde der Telekom Austria unverzüglich bekannt zu geben. Diese Bekanntgabe ist eine Voraussetzung und der Kunde ist für die Aktualität und Richtigkeit etc. dieser Informationsadresse verantwortlich. Gibt der Kunde Änderungen nicht bekannt und gehen ihm deshalb an die von ihm zuletzt bekannt gegebene Informationsadresse gesandte, rechtlich bedeutsame Erklärungen von Telekom Austria nicht zu, so gelten die Erklärungen dennoch als zugegangen.

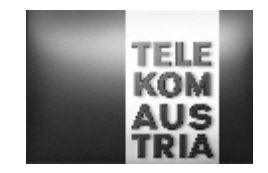

Nach dem erstmaligen Abruf der Originalrechnung – z.B. durch Öffnen oder Download – steht die Originalrechnung nicht mehr zur Verfügung. Ab diesem Zeitpunkt können ausschließlich Rechnungsduplikate abgerufen werden. Diese sind durch den Vermerk "Rechnungsdoppel" als solche gekennzeichnet.

Die Originalrechnungen werden bis zum ersten Abruf, jedoch höchstens 6 Monate ab Rechnungslegung abrufbereit gehalten. Rechnungsduplikate werden längstens über einen Zeitraum von 12 Monaten ab Rechnungslegung zum Abruf bereitgestellt.

Die Online-Rechnungslegung ist - abgesehen von allfällig nutzungsbedingten Internetentgelten - entgeltfrei.

Zur Beantwortung von Fragen zur Online-Rechnung ist eine eigene Hotline eingerichtet, deren Telefonnummer im Kopf der Rechnung angegeben ist.

### **2.2. Bezahlung von Rechnungen**

Hat der Kunde für die Bezahlung seiner Telekom Austria Rechnungen keine dauerhafte Einzugsermächtigung erteilt, wird ihm nach Einsicht in die Rechnung die Möglichkeit der Bezahlung der Rechnung angeboten. Dies geschieht online durch Bekanntgabe eines österreichischen Bankkontos mittels Bankleitzahl und Kontonummer. Der Kunde übernimmt die<br>Verantwortung, dass die Kontoangaben korrekt eingegeben werden und er Verantwortung, dass die Kontoangaben korrekt eingegeben werden und er Verfügungsberechtigter über das angegebene Konto ist. Weiters ist der Kunde für die notwendige Deckung zur Einziehung des Rechnungsbetrages verantwortlich.

Durch Freigabe des zu zahlenden Betrags sowie die Bekanntgabe der Kontodaten berechtigt der Kunde Telekom Austria, den zur gegenständlichen Rechnung offenen Gesamtbetrag oder den entsprechenden Teilbetrag von diesem Konto einzuziehen. Telekom Austria speichert diese Kontoangaben zu einer weiteren Verwendung durch den Kunden im System ab. Telekom Austria ist nicht berechtigt, diese Kontoangaben für weitere Einziehungen von offenen Rechnungsbeträgen zu verwenden, solange keine Einziehungsermächtigung vorliegt.

Hat der Kunde bereits einmal über "Online Rechnungslegung" eine Rechnung bezahlt, ist die Eingabe der Kontoangaben nicht nochmals notwendig. Sie kann aus den gespeicherten Daten ausgewählt und für die Einziehung frei gegeben werden. Dem Kunden steht frei, davon abweichende Kontoangaben zu machen, um die Rechnung zu bezahlen. In weiterer Folge hat der Kunde die Auswahl aus allen gemachten Kontoangaben, sofern diese vom Kunden zwischenzeitlich nicht gelöscht worden sind und im System noch zur Verfügung stehen. Nach erfolgter Freigabe einer Zahlung ist ein Widerruf nicht mehr möglich.

### **3. Voraussetzungen**

Für den Abruf der Online-Rechnung ist ein Internetzugang des Kunden erforderlich. Neben der Installation eines tauglichen Internet Browsers (z.B. MS Internet Explorer ab Version 5.5) hat der Kunde, wenn er die elektronischen Signaturen prüfen will, die Wurzelzertifikate des entsprechenden Zertifizierungsdiensteanbieters zu installieren, die nicht Gegenstand dieser LB sind. Zur Ansicht der Rechnungen ist das Programm Acrobat Reader® der Firma Adobe [\(http://www.adobe.de\)](http://www.adobe.de)) ab der Version 5 erforderlich. Für die Überprüfung der an den elektronischen Rechnungen angebrachten Signaturen hat das Programm Acrobat Reader® der Firma Adobe [\(http://www.adobe.de\)](http://www.adobe.de)) ab der Version 6 auf dem System des Kunden installiert zu sein.